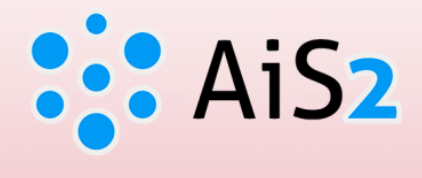

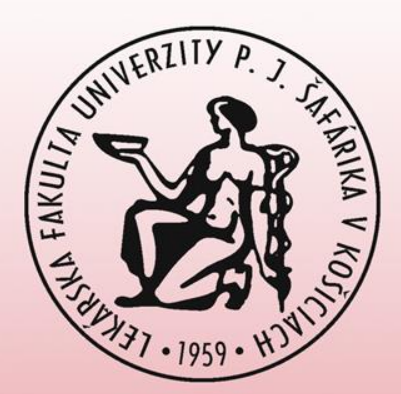

# **Predĺženie platnosti / zmena hesla**

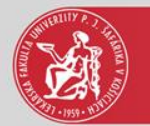

### Prihlásenie do AIS

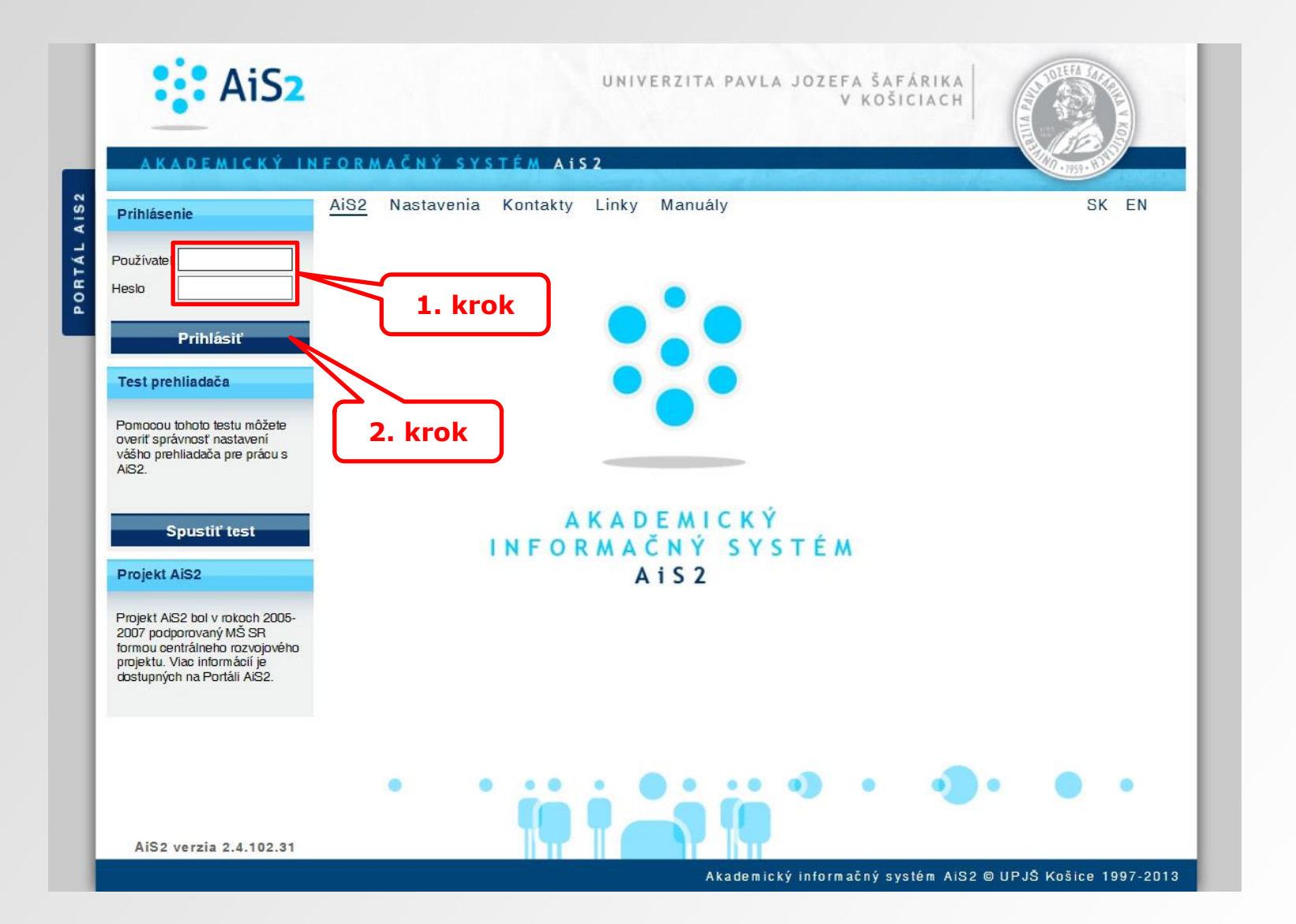

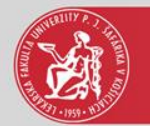

### Správa používateľov

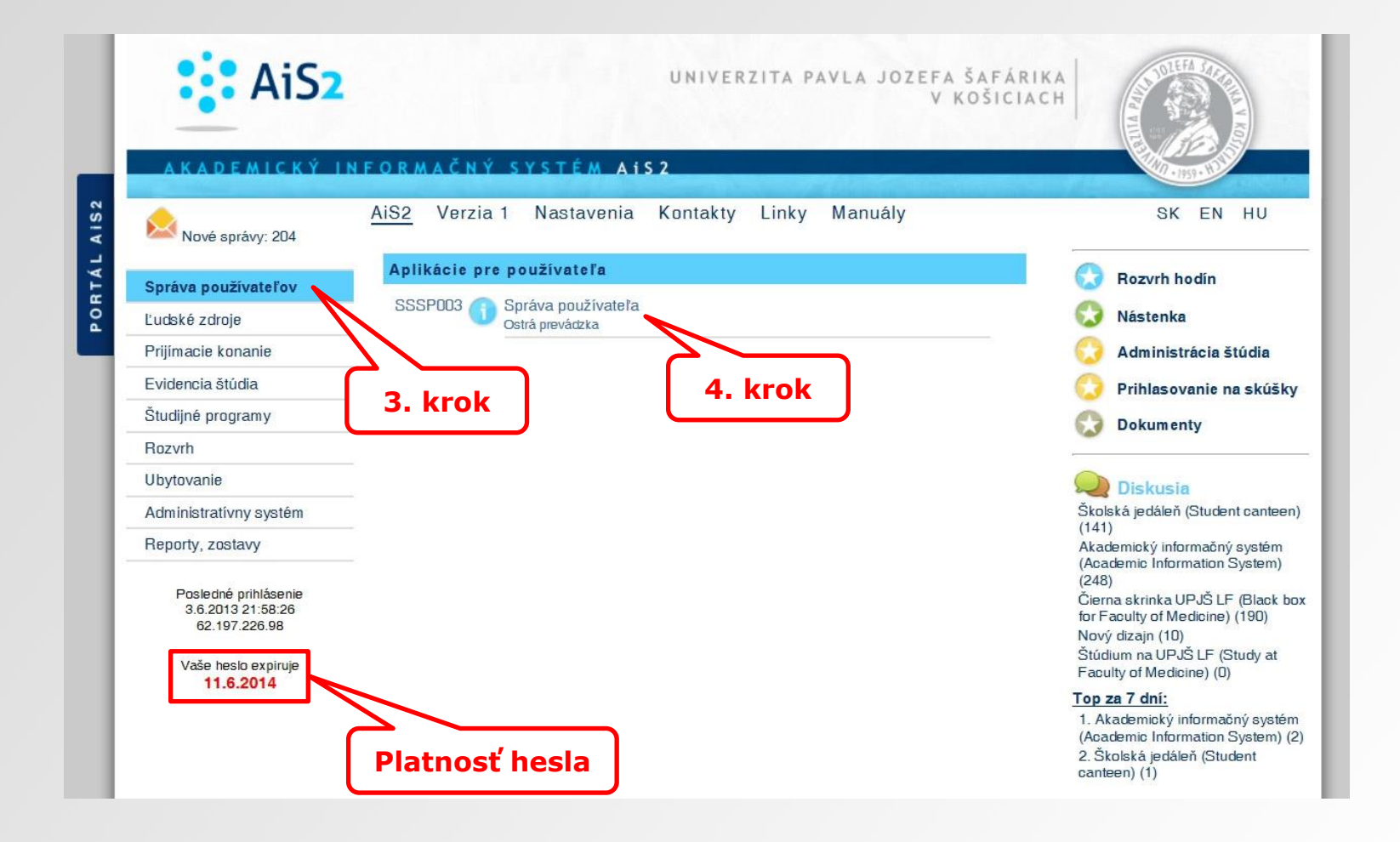

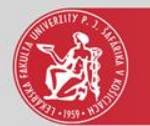

## Zmena hesla

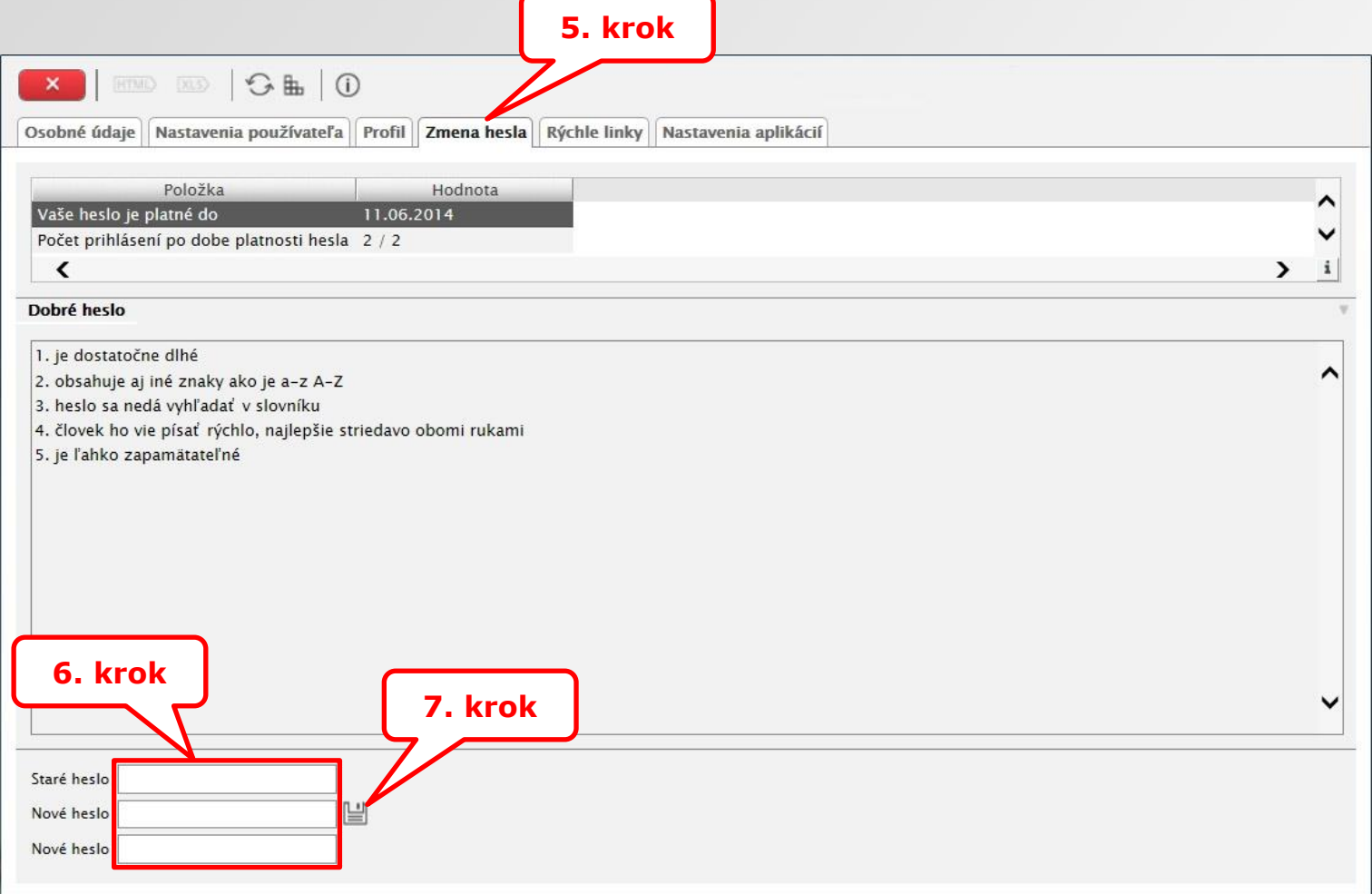

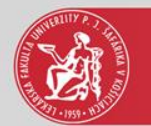

## Zmena hesla

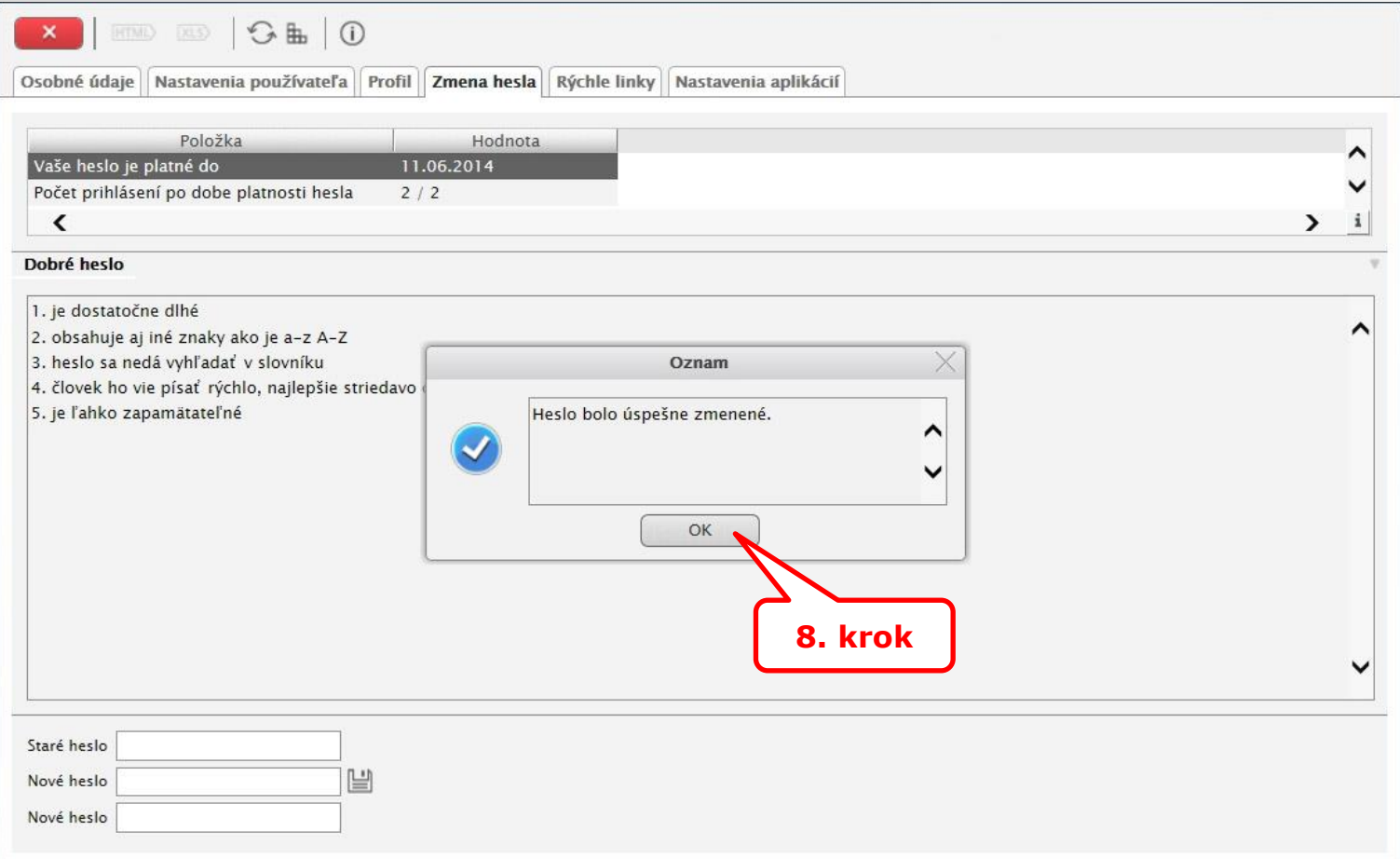